## **Understanding the LegacyFlo bill**

## Overview

- To use [LegacyFlo](https://docs.mithi.com/home/billing-overview#products-services) [\(https://docs.mithi.com/home/billing-overview#products-services\)](https://docs.mithi.com/home/billing-overview#products-services), you have to submit one or more jobs.
- Each job has a type.
- All the jobs are classified into 6 different billing categories and the billing is done as per the category.
- The billing for a particular job is done in the month the request is completed.
- The table below maps the job types to the billing categories.

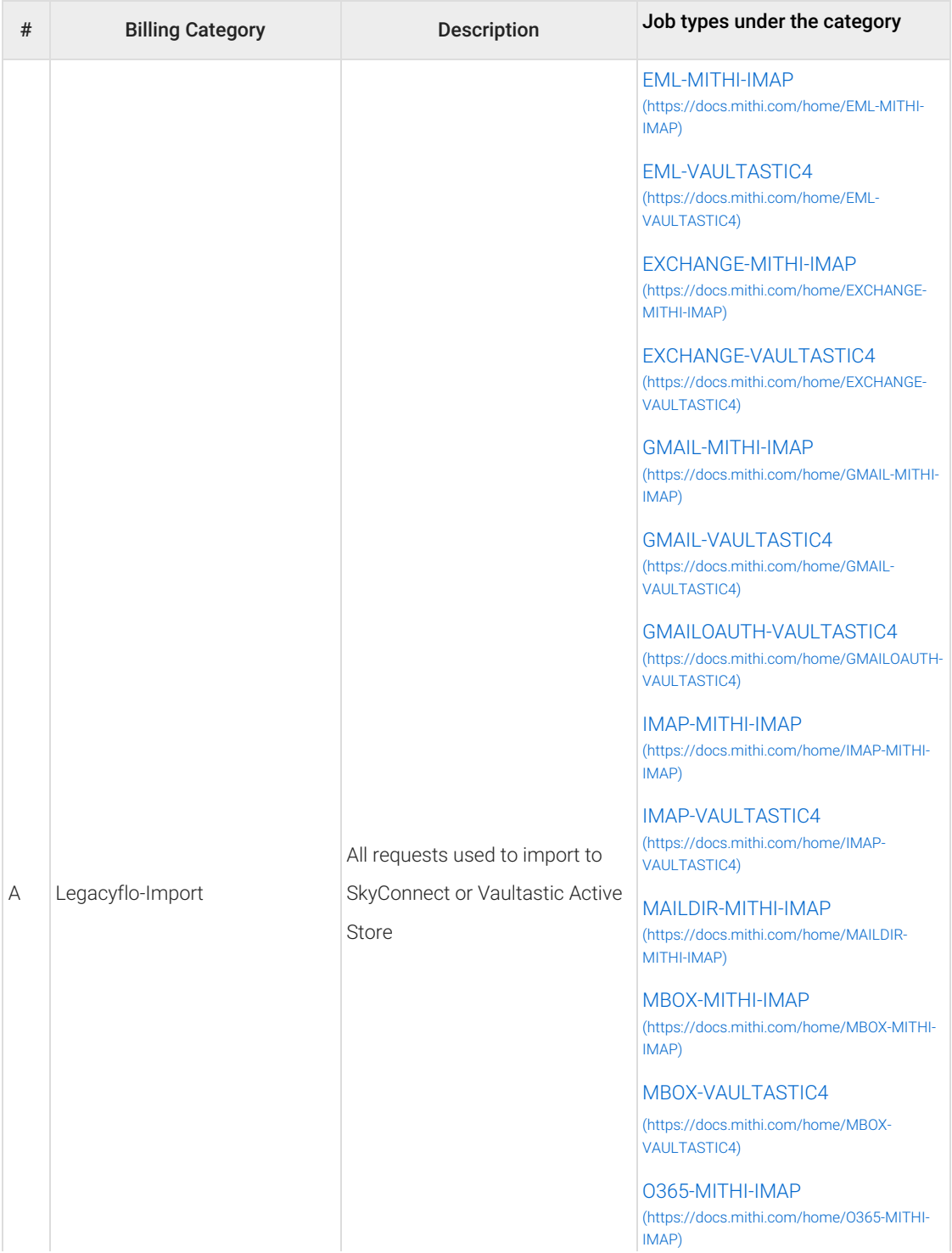

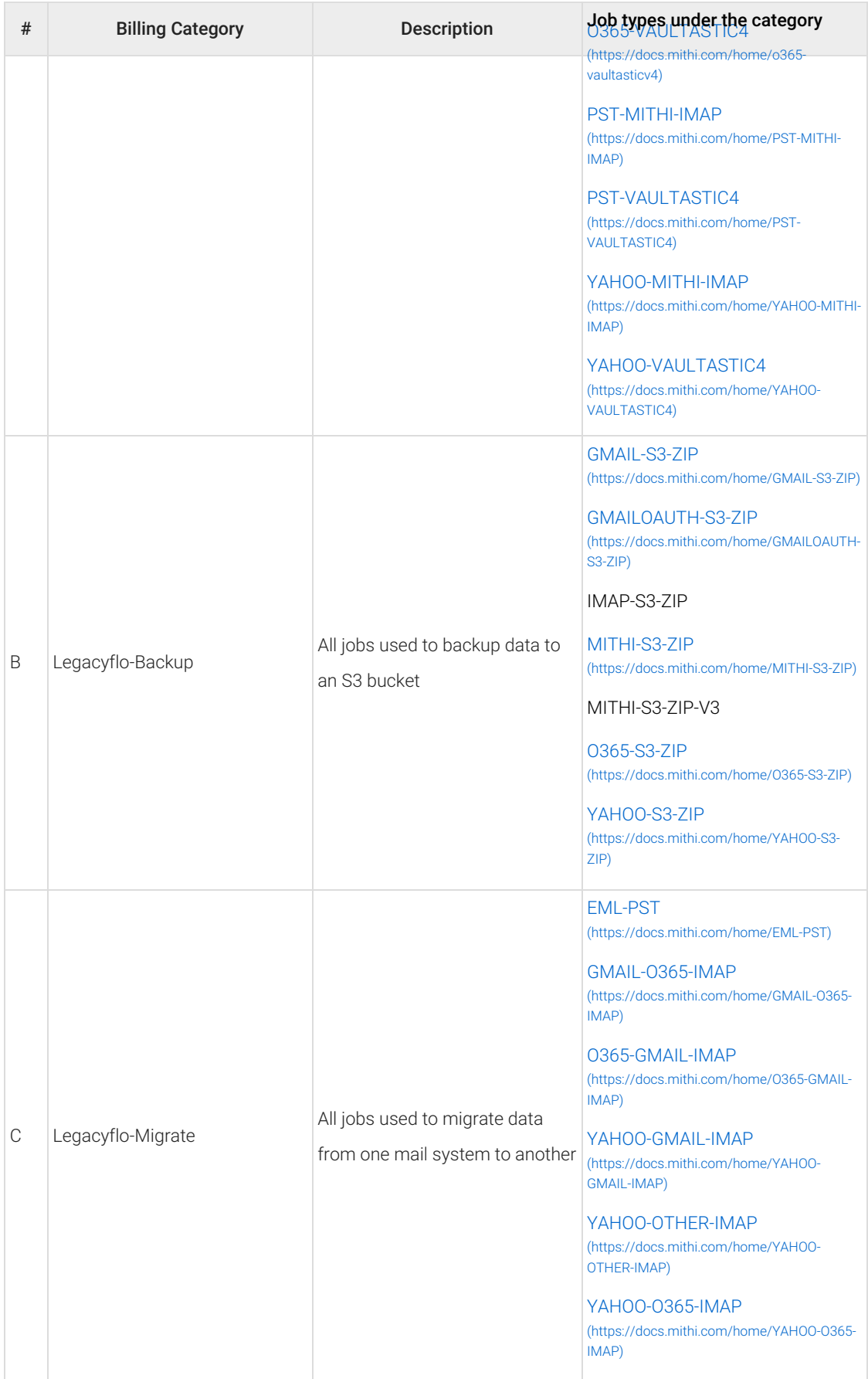

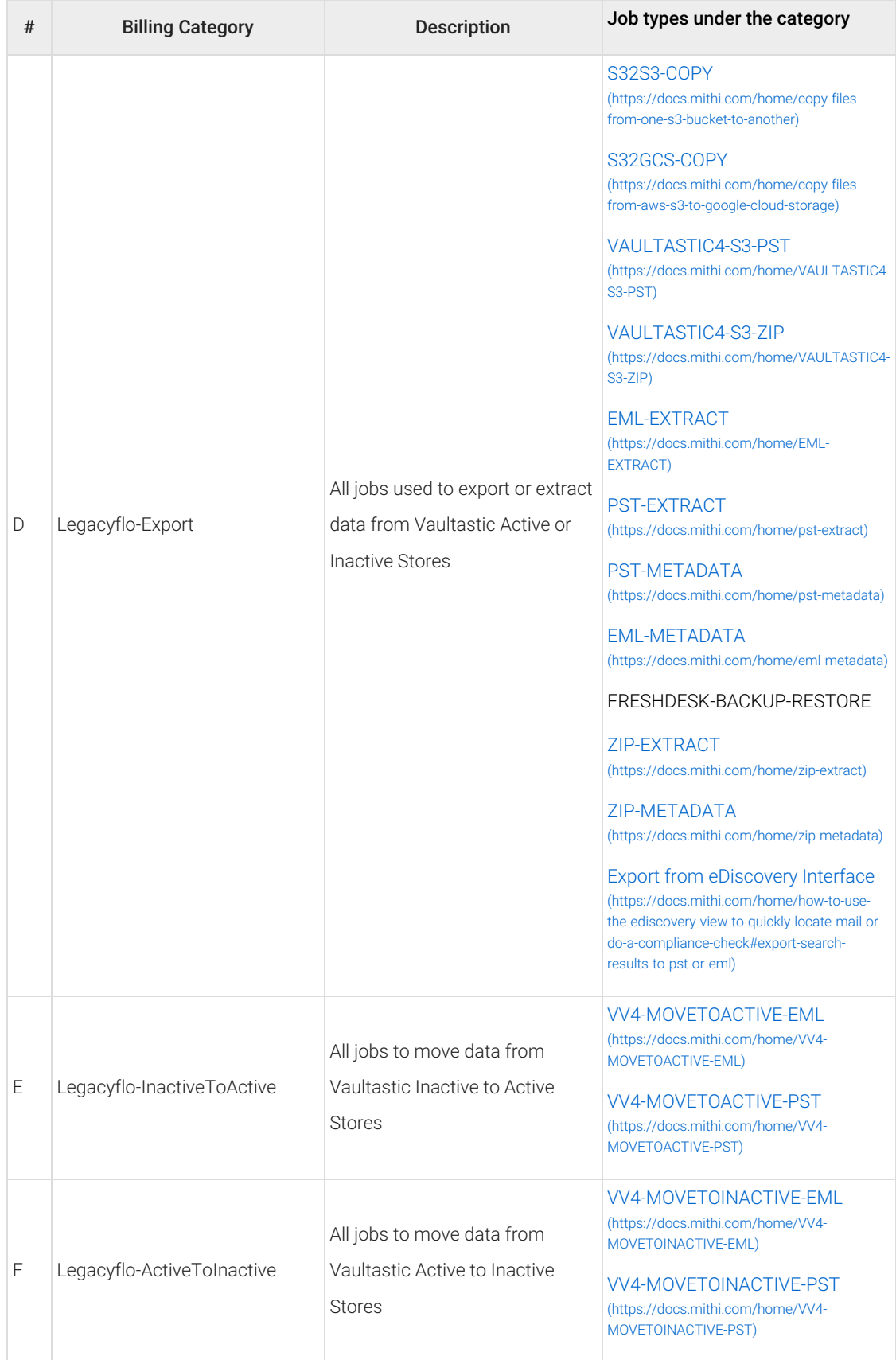

## **Contract**

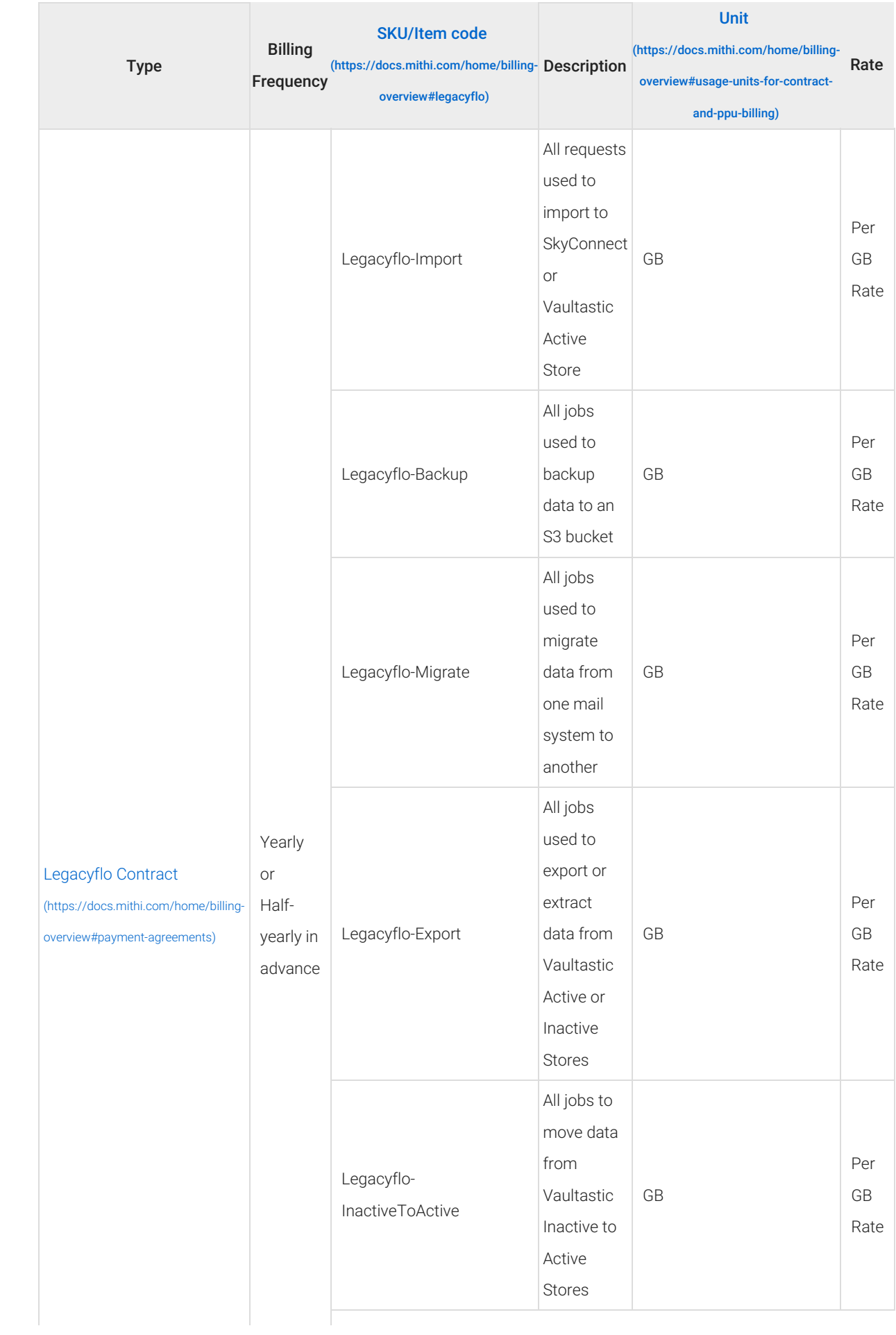

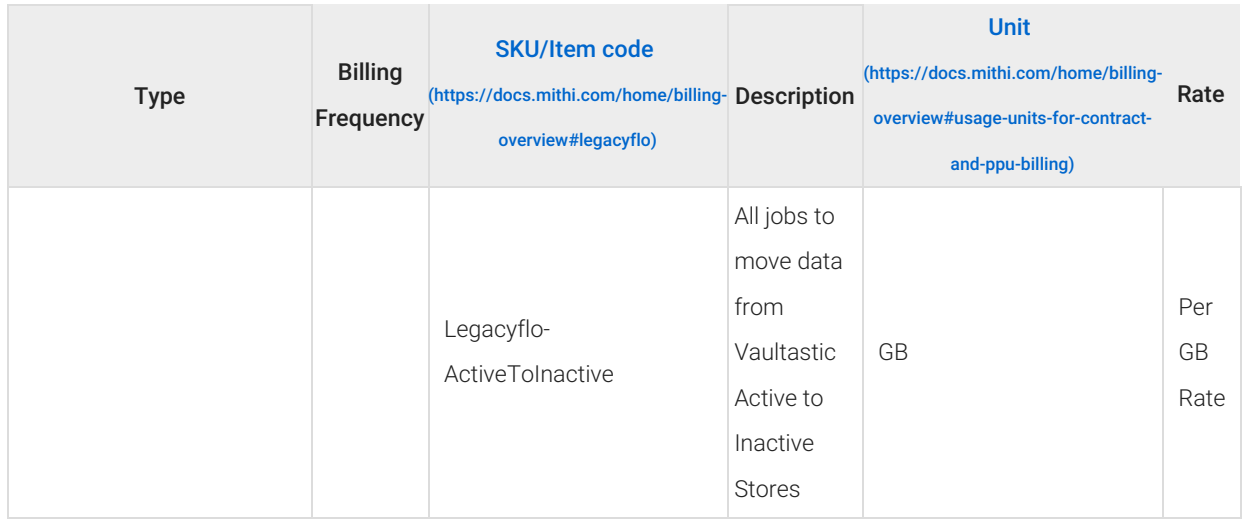

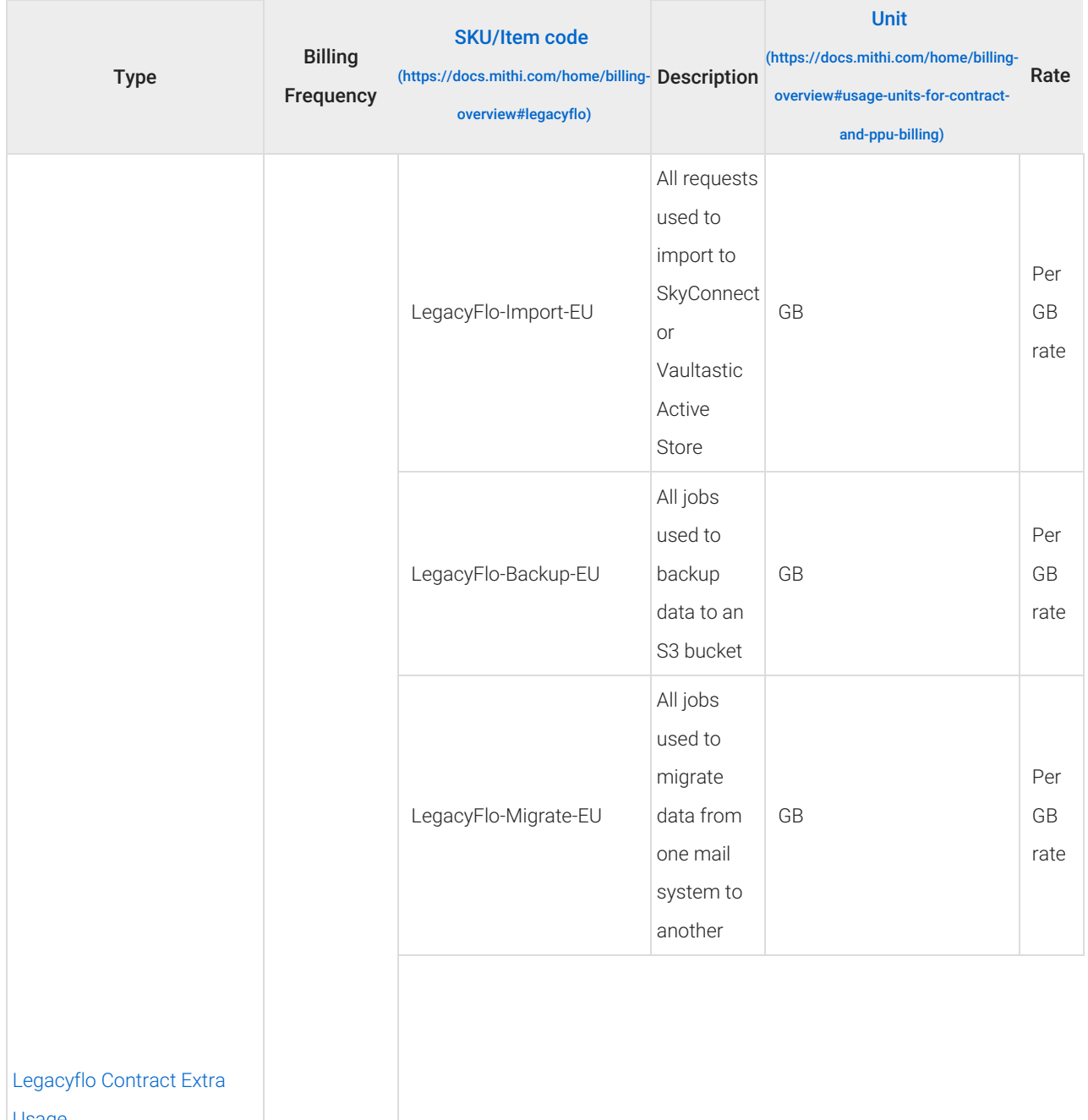

Usage

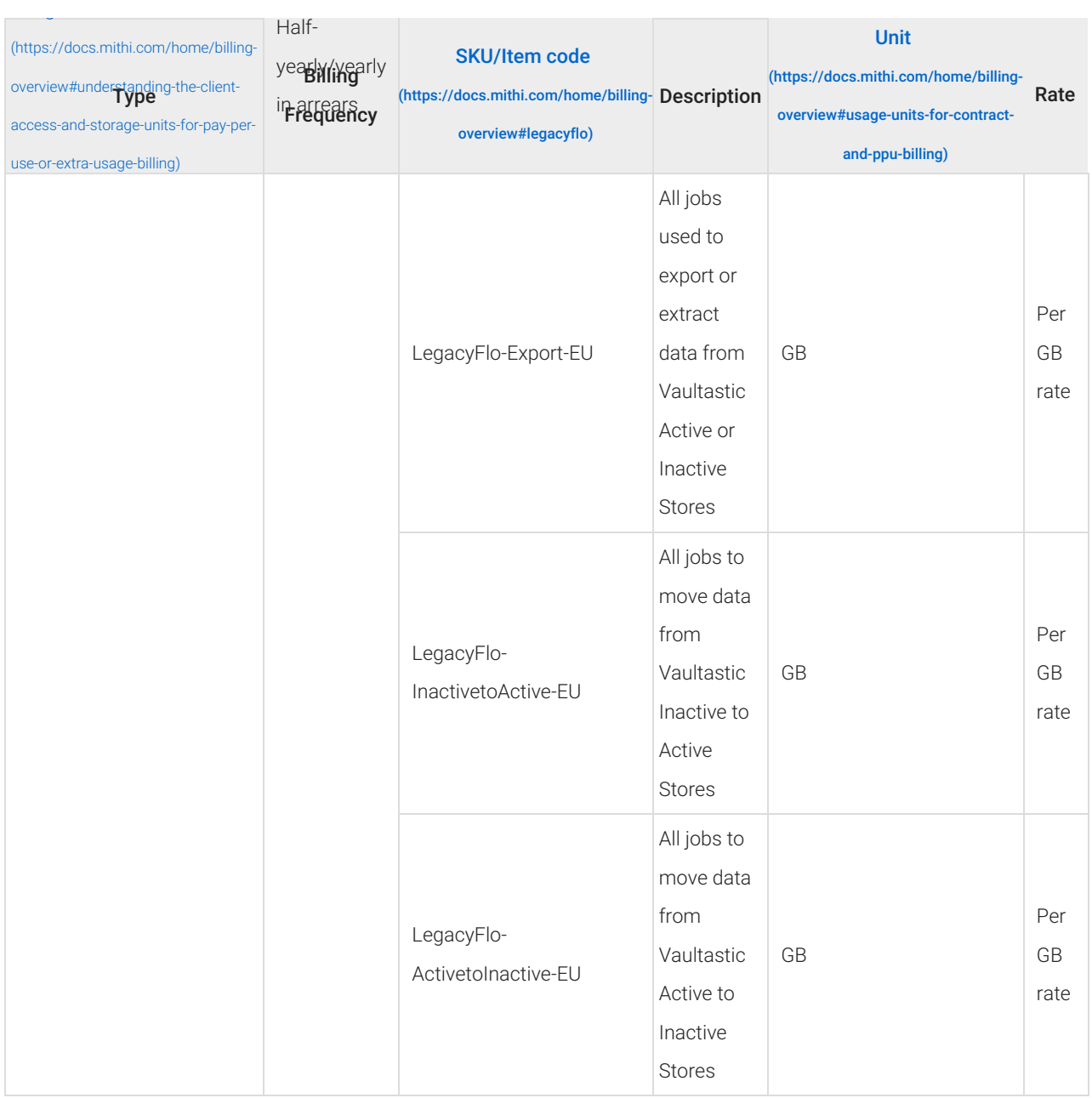

## Pay Per Use

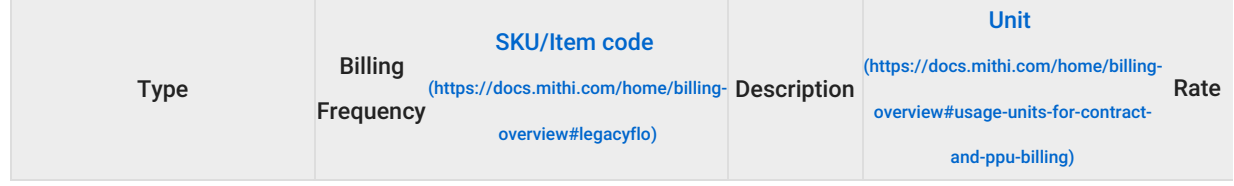

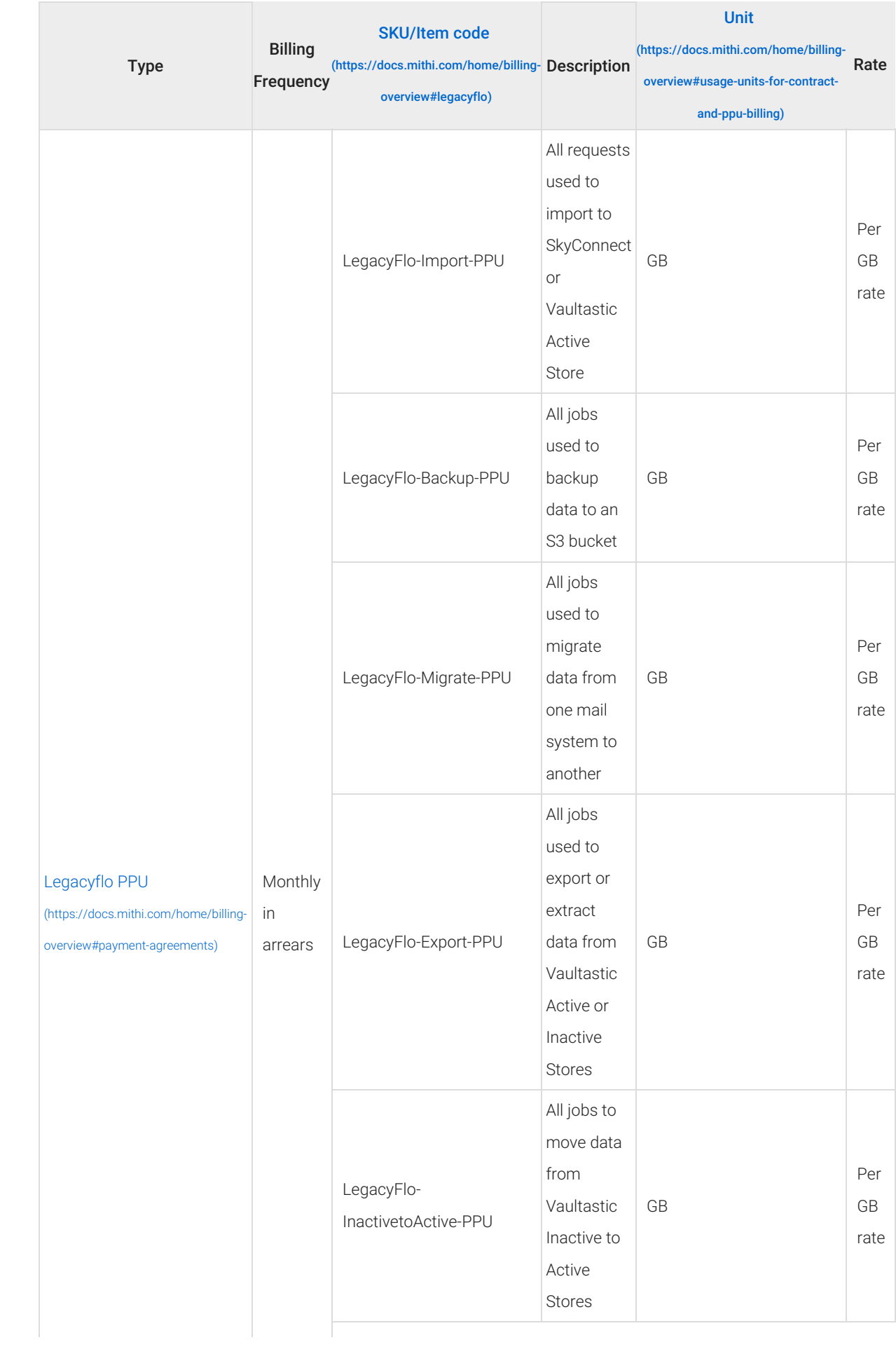

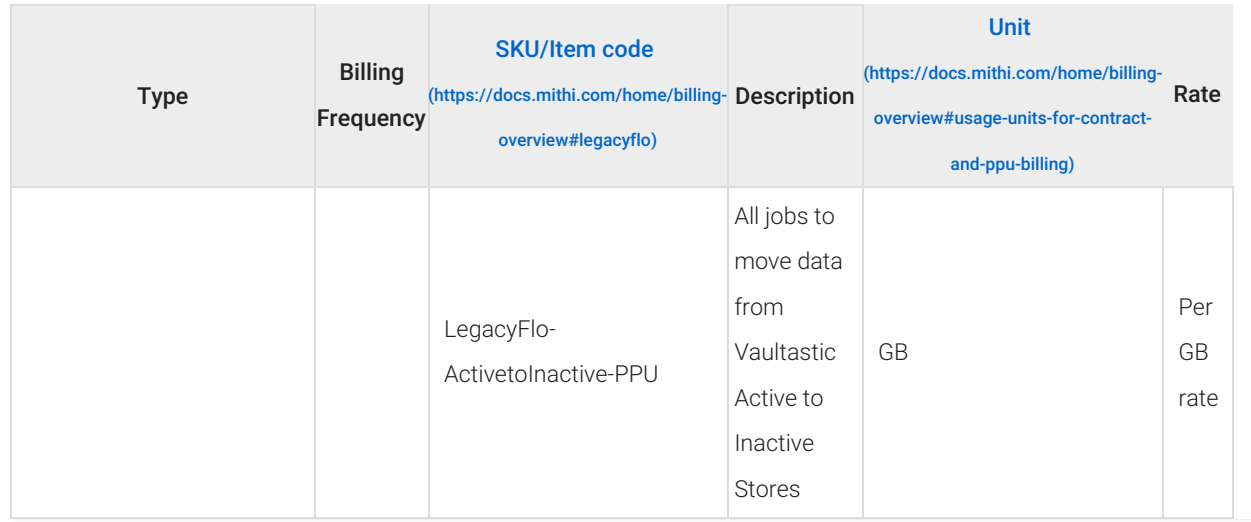